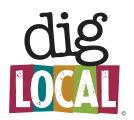

## Welcome to the new Dig Local 3.0!

We're really excited to announce the launch of the new DigLocal.com website. As a Member you'll be able to access your page following the instructions below

• Go to **diglocal.com** and login

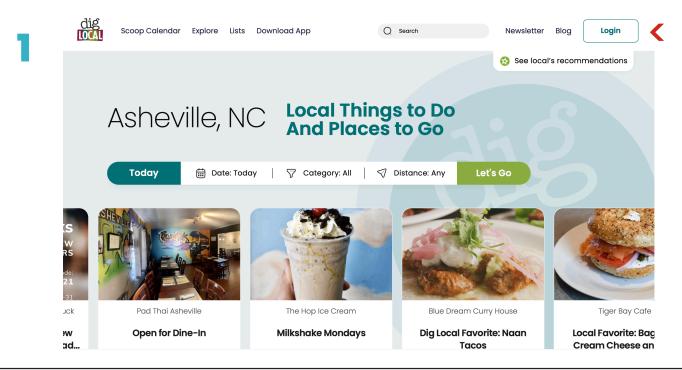

• Log in to your Profile, click Settings, then click Member Login.

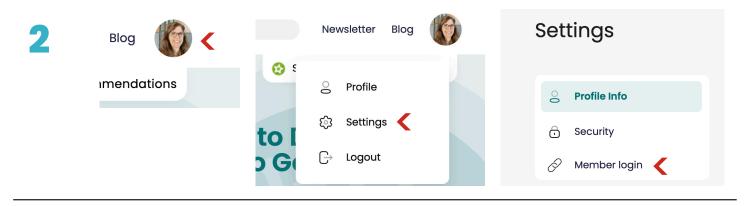

• Update your Dig Local **business profile**, add new photos, create new Scoops.

We'd love to hear feedback on what you think about the new site. Reach out to Ted at **ted@diglocal.com** or **828-505-5655** Thank you and keep digging local!